## PageUp: Initiating a Job Card - Tenure – Track Faculty Recruitment

ANGIE MENDOZA

SAN FRANCISCO STATE UNIVERSITY

\*\*Only the fields specified in this guide need to be filled out\*\*

- 1) Log into Page Up
- 2) Click on New Job

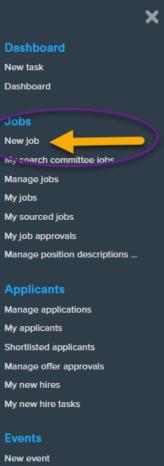

New event Manage events My events

More.

Reports

- 1) POSITION NUMBER: Insert position number  $\rightarrow$  This should already be established prior to starting a Job Card in PageUp
- 2) CAMPUS: Click "San Francisco"
- 3) TEMPLATE: Click "SF-Faculty-TT-Template"
  - CLICK NEXT

|   | 1. Team link                                                                                                    |
|---|----------------------------------------------------------------------------------------------------|
|   | SF-Dean's Office-Business - 3230                                                                                                    |
|   | Z. Position Number                                                                                                    |
| C | Instructional Faculty                                                                                                    |
|   | SF-00003360                                                                                                    |
|   |                                                                                                    |
|   | Selecting a Position here is optional, but a Position will be required in<br>order to save the Job Card on the next page.                                                                                                    |
|   | Please note that making a selection here will allow for other position-<br>related values to auto-populate, selecting a Position on the next page<br>(Job Card) does not auto-populate those position related values.                    |
|   | 3. Campus                                                                                                    |
|   | Sacramento                                                                                                    |
| ( | San Bernardino<br>San Diego 2                                                                                                    |
|   | San Francisco                                                                                                    |
|   | San José State University<br>San Luis Obispo                                                                                                    |
|   | San Luis Oblass                                                                                                    |
|   | Select a job template:                                                                                                    |
|   | A Job template will supply you with default advertising text and                                                                                                    |
|   | summary for a job depending on what has been setup. Please select a                                                                                                    |
|   | template that is appropriate to your department and job type.                                                                                                    |
|   | Select 'No Template' if there is no suitable template untilable                                                                                                    |
| 1 | 4. Template                                                                                                    |
|   | No template                                                                                                    |
|   | SF-Faculty-TT-Template 3                                                                                                    |
|   | SF-Staff/MPP Template                                                                                                    |
|   |                                                                                                    |
|   |                                                                                                    |
|   | Preview                                                                                                    |
|   | The following information is a template for the Job<br>Advertisement and information will appear as submitted<br>below. Edit the following information in red as needed before<br>submitting for review and approval by Faculty Affairs. |
|   | The purpose of a job advertisement is to:                                                                                                    |
|   | Describe the kind of nerson the denartment/school is looking                                                                                                    |
|   |                                                                                                    |
|   | $\frown$                                                                                                    |
|   | Next > Cancel                                                                                                    |
|   |                                                                                                    |
|   |                                                                                                    |

- 1) APPLICATION FORM: Click "SF-Faculty (Long) Application Form"
- 2) JOB CODE/EMPLOYEE CLASSIFICATION: Confirm correct classification
- 3) SALARY RANGE/GRADE: Confirm correct salary range/grade
- 4) CSU WORKING TITLE: Type working title of position being recruited for
- 5) CAMPUS: Confirm "San Francisco"
- 6) DIVISION: Confirm Division
- 7) COLLEGE/PROGRAM: Confirm College
- 8) DEPARTMENT: Confirm Department
- 9) TYPE: Select "New" or "Replacement"
- 10) ADD MORE: If more than one position is being recruited for, you may add the additional position numbers here

|                                  |     | REQUISITION                                                 |                  |            |               |                      |        |
|----------------------------------|-----|-------------------------------------------------------------|------------------|------------|---------------|----------------------|--------|
| nternal Team:                    |     | SF-Dean's Office-Bus                                        | iness - 3230     |            |               | Ŧ                    |        |
| Recruitment Process:*            |     | SF-Faculty-TT                                               |                  |            | ~             |                      |        |
| Application Form: 1              |     | SF-Faculty (Long) A                                         | pplication Form  | n <b>v</b> | Preview       | Question Librar      | у      |
| b Code/Employee Classification:* | 2   | Instr Fac AY                                                |                  | Q /        |               |                      |        |
|                                  |     | Job Code: 2360                                              |                  |            | ~             |                      |        |
| alary Range/Grade:* 3            |     | 2360-PROFESSOR-                                             | Grade-5          | ۹ ۵        |               |                      |        |
|                                  |     | Minimum: \$ 7,276.0<br>Maximum: \$ 12,880<br>Pay Frequency: |                  |            |               |                      |        |
| Classification Title:            |     | Instr Fac AY                                                |                  |            |               |                      |        |
| SU Working Title:* 4             |     | Professor, Econom                                           | ics              |            |               |                      |        |
| MPP Job Code:                    |     |                                                             |                  |            |               |                      |        |
| ampus:* 5                        |     | San Francisco                                               | ~                |            |               |                      |        |
| Division:* 6                     |     | Academic Affairs                                            | ~                |            |               |                      |        |
| ollege/Program:* 7               |     | College of Busines                                          | s                | ~          |               |                      |        |
| epartment:* 8                    |     | Economics - 3150                                            |                  | ~          |               |                      |        |
| Requisition Number:              |     | Leave blank to autor                                        | natically create | a Requisi  | tion Number   |                      |        |
|                                  |     | OPEN PC                                                     | OSITIONS         |            |               |                      |        |
|                                  |     | Select the amount of<br>(backfilling an existir             |                  | ired: New  | (additional l | headcount) or Replac | ement  |
| Positions:*                      |     | _                                                           |                  |            |               |                      |        |
| Position no                      |     | Ţ                                                           | /pe:* 9          |            | Applicant     | Application status   | ;<br>c |
| Instructional Faculty            | Q / |                                                             | Select           | ~          |               | -                    |        |
| Position no: SF-00003360         |     | ~                                                           |                  |            |               |                      |        |

## 11) AUXILIARY RECRUITMENT: NO

- 12) REASON: Select the reason for the recruitment with one of the items in the drop-down menu
- 13) JUSTIFICATION FOR RECRUITMENT: Type in a brief justification of the recruitment
- 14) PREVIOUS/CURRENT INCUMBENT: Type in previous/current incumbent, if this is for a replacement position
- 15) HIRING TYPE: Select the hiring type from one of the items in the drop-down menu
- 16) SUPERVISES EMPLOYEES: select "No"

|                                                                                                    | New:                                                                                                    | Replacement:            | Add more |
|----------------------------------------------------------------------------------------------------|----------------------------------------------------------------------------------------------------|-------------------------|----------|
|                                                                                                    | REQUISITION DETAILS                                                                                                    |                         |          |
| Auxiliary Recruitment:* 11<br>Reason:* 12<br>Justification for Recruitment:* 13                                                                                                    | O Yes  No Resignation                                                                                                    |                         |          |
| Previous/Current Incumbent:       14         Work Type:*       15         Hring Type:*       15         Job Status:*       1         FTE:       1         Hours Per Week:       1         FLAA Status:       1 | Instructional Faculty - Tenured/Tenure-Tra       Probationary       Regular       Full Time       1.000000       40.00       Exempt | ck • •                  |          |
| CSU Campus (Integration for 3rd Party Solutions):* JOB DUTIES % of time Duties / Responsibilities                                                                                                    | San Francisco State University Q 2 City: San Francisco                                                                              | Essential /<br>Marginal |          |
| New 16<br>Supervises Employees:* 16<br>If position supervises other employees; list<br>position titles:                                                                                                    | O Yes  No POSITION DESIGNATION                                                                                                    |                         | Z)       |

## 17) MANDATED REPORTER: Select "Limited"

- 18) CONFLICT OF INTEREST: Select whether or not this is a designated position
- 19) NCAA: No
- 20) IS THIS A SENSITIVE POSITION? Click "No"
- 21) BENEFITS ELIGIBLE: Click "Yes"

|                                                  | 2                              |                    | POSITION DESIGNATION                                                                                                    |
|--------------------------------------------------|--------------------------------|--------------------|----------------------------------------------------------------------------------------------------|
| Mandate                                          | d Reporter:*                   | 17                 | Limited - The person holding this position is considered a limited manda *                                                            |
| Conflict o                                       | of Interest:*                  | 18                 | None *                                                                                                    |
| NCAA:                                            | 19                             |                    | O Yes 🖲 No                                                                                                    |
| ls this a S                                      | ensitive posi                  | tion?: 20          | O Yes 🖲 No                                                                                                    |
|                                                  |                                |                    | View Sensitive Position criteria and select from below where relevant.                                                                |
| Care of Pe<br>Property:                          |                                | ninors) Animals a  | and Select *                                                                                                    |
| Authority                                        | to commit f                    | inancial resourc   | ces: Select *                                                                                                    |
| Access/co                                        | ontrol over ca                 | ash cards and ex   | xpenditure: Select •                                                                                                    |
| Access/po                                        | ossession of                   | master/sub-mas     | ster keys: Select *                                                                                                    |
| Access to                                        | controlled o                   | r hazardous sub    | bstances: Select *                                                                                                    |
| Access/re                                        | sponsibility                   | to personal info:  | select v                                                                                                    |
| Control o                                        | ver Campus                     | business proces    | sses: Velect v                                                                                                    |
| Responsil                                        | bilities requi                 | ring license or of | Select •                                                                                                    |
| Responsil                                        | bility for use                 | of commercial e    | equipment: Select *                                                                                                    |
|                                                  |                                |                    |                                                                                                    |
|                                                  |                                |                    | BUDGET DETAILS                                                                                                    |
| Benefit El                                       | ligible?:                      | 21                 | BUDGET DETAILS                                                                                                    |
| Benefit El                                       | -                              | 21                 |                                                                                                    |
| Anticipat                                        | ed Hiring Rai                  | nge:               |                                                                                                    |
| Anticipat                                        | ed Hiring Rai                  |                    |                                                                                                    |
| Anticipat                                        | ed Hiring Rai                  | nge:               |                                                                                                    |
| Anticipat                                        | ed Hiring Rai                  | nge:               |                                                                                                    |
| Anticipat                                        | ed Hiring Rai                  | nge:               |                                                                                                    |
| Anticipato<br>Budget/C                           | ed Hiring Rai                  | nge:               | O Yes O No                                                                                                    |
| Anticipate<br>Budget/C<br>Cost Cent              | ed Hiring Rai<br>hart field/Ac | nge:               | O Yes O No Please enter chart string information including the Department, Fund, Program or Projec<br>Class and % Distribution.       |
| Anticipate<br>Budget/C<br>Cost Cent<br>Pay Plan: | ed Hiring Rai<br>hart field/Ac | nge:               | O Yes O No Please enter chart string information including the Department, Fund, Program or Project<br>Class and % Distribution. GFND |

- 22) POSTING TYPE: Select "Open Recruitment"
- 23) POSTING LOCATION: "San Francisco"
- 24) IF YOU PLAN TO ADVERTISE: Check "CSU Careers"
- 25) ADVERTISING SUMMARY: Type out 1-2 brief sentences about the position
- 26) ADVERTISING TEXT: You may copy and paste job advertisement text in this area from a Word document.

|                                                                                                    | POSTING DETAILS                                                                                                    |
|----------------------------------------------------------------------------------------------------|----------------------------------------------------------------------------------------------------|
| Posting Type:* 22                                                                                                    | Open recruitment *                                                                                                    |
| Review Begin Date:                                                                                                    | <b>H</b>                                                                                                    |
| Anticipated Start Date:                                                                                                    | <b>m</b>                                                                                                    |
| Inticipated End Date:                                                                                                    |                                                                                                    |
| '<br>)o you wish to apply for a waiver for the posting                                                                               |                                                                                                    |
| eason for Waiver:                                                                                                    | şr. selet                                                                                                    |
|                                                                                                    | Example: Emergency Hire, Acting/Interim Appointment, Transfer, or Promotion.                                                                                                    |
| osting Location:* 23                                                                                                    | San Francisco                                                                                                    |
|                                                                                                    | 24 <sup>III</sup> CSU Careers □ Chronicle of Higher Ed □ Inside Higher Ed □ LinkedIn                                                                                                    |
| dditional/Other Advertising Sources:                                                                                                 | CalJobs JobElephant                                                                                                    |
| dvertising Summary:* 25                                                                                                    | One or two sentences.                                                                                                    |
|                                                                                                    | *** Standard Posting Template ***                                                                                                    |
| vertisement text:* 26                                                                                                    | *** <u>Marketing Posting Template</u> ***                                                                                                    |
| 3 / U -S ≣ - ⊞ - 3 7 I Formats                                                                                                    |                                                                                                    |
|                                                                                                    |                                                                                                    |
| the following information in red as needed<br>The purpose of a job advertisement is to:<br>• Describe the kind of person the departm |                                                                                                    |
| Introduction                                                                                                    |                                                                                                    |
| <ul><li>connects the applicant to the University.</li><li>Include a section about the department-</li></ul>                          |                                                                                                    |
| departments in the United States. Forged out approaches and foregrounds transnational and                                            | nder Studies at San Francisco State University was founded in 1976, one of the first such<br>of transformative activism and scholarship, the department uses interdisciplinary<br>d intersectional relationships among gender, race, sexuality, nation, labor, technologies,<br>illenging academics, work closely with professors, and lead community initiatives. We |

- 27) SEARCH COMMITTEE CHAIR: This person will be able to view the responses of other committee members. Search committee names can be added at a later time.
- 28) ADD SEARCH COMMITTEE MEMBER: Add additional search committee members
- 29) REPORTS TO SUPERVISOR NAME: Confirm correct reports to supervisor name
- 30) ADMINISTRATIVE SUPPORT: Add a support person to assist with the administrative responsibilities of the recruitment

|                                      | SEARCH DETAILS                    |  |
|--------------------------------------|-----------------------------------|--|
| Search Committee Chair: 27           | Q /                               |  |
| Search Committee Members: 28         | No user selected.                 |  |
| Add Search Committee Member          | 13                                |  |
| Recipient                            |                                   |  |
| Search Committee Member information: |                                   |  |
|                                      | USERS AND APPROVALS               |  |
| Reports to Supervisor Name: 29       | Eugene Sivadas 🔍 🍠                |  |
| $\geq$                               | Email address: sivadas@sfsu.edu v |  |
| Administrative Support: 30           | Q 🍠                               |  |

Q 🖉

No user selected.

No user selected.

Compliance Panel Facilitator:

- 31) HIRING ADMINISTRATOR: Leave as is. This is auto-populated to be the person creating the Job Card
- 32) APPROVAL PROCESS: Select "SF-Faculty Job Approval"
- 33) CHAIR/DIRECTOR: Add name
- 34) COLLEGE LIAISON: Add name
- 35) COLLEGE DEAN: Add name

Click Next page

Click "Documents"  $\rightarrow$  On this page, you will upload

- Position Description
- Recruitment Plan

36) Recruitment Status: Select "Pending Approval"

Click "Submit" to begin routing of your job requisition for approval.

| Wiring Administrator:* 31           | 0.5                                                                                                    |
|-------------------------------------|----------------------------------------------------------------------------------------------------|
| 31                                  | Janet Remolona Q 🍠                                                                                                    |
|                                     |                                                                                                    |
| Approval process:* 32               | SF-Faculty Job Approval Process 🔹                                                                                                    |
| 1. Chair/Director: 33               | Q #                                                                                                    |
|                                     | No user selected.                                                                                                    |
| 2. College Liaison: 34              | Q /                                                                                                    |
|                                     | No user selected.                                                                                                    |
| 3. Dean: 35                         | Q. Ø                                                                                                    |
|                                     | No user selected.                                                                                                    |
| HR/Faculty Affairs Representative:* | Angie Mendoza Q 🍠                                                                                                    |
|                                     | Email address: angielm@sfsu.edu                                                                                                    |
|                                     | $\bigcirc$                                                                                                    |
|                                     | Next page ><br>Please fill in all managener fields marked with an asterisk (*).                                                                                                    |
|                                     |                                                                                                    |
|                                     | Save a draft Submit & Exit Cancel                                                                                                    |
|                                     |                                                                                                    |
| Select                              |                                                                                                    |
|                                     | Date Size Category                                                                                                    |
| Select 🗸                            |                                                                                                    |
| Select •                            | Date Size Category           Save a draft         Submit & Exit         Cancel                                                                                                    |
| Select •                            | Date Size Category           Save a draft         Submit         Submit         Cancel           e:*         Angle Mendoza         Q         Image: Cancel                                                                                                    |
| Select •                            | Date Size Category           Save a draft         Submit & Exit         Cancel                                                                                                    |
| Select •                            | Date Size Category           Save a draft         Submit         Submit         Cancel           e:*         Angle Mendoza         Q         Image: Cancel                                                                                                    |
| Select                              | Date Size Category          Save a draft       Submit & Exit       Cancel         e.*       Angie Mendoza       Q       Z         Email address: hrms non prd@lists.sfsu.edu                                                                                                    |
| Select                              | Date Size Category          Save a draft       Submit       Submit       Cancel         e:*       Angie Mendoza       Q       Image: Category         Fmail address: hrms       non prd@lists.sfsu.edu       V         Pending approval       V                                                    |
| Select                              | Date Size Category          Save a draft       Submit       Submit       Cancel         e.*       Angie Mendoza       Q       Image: Concel         Pending approval       V       Close job       Image: Concel                                                                                   |
| Select  Document                    | Date Size Category          Save a draft       Submit       Submit       Cancel         e.*       Angie Mendoza       Q       Image (Concel)         Pending approval       Q       Image (Cose job)       Image (Cose job)         Next page >       Next page >       Next page >                |
| Select  Document                    | Date Size Category          Save a draft       Submit       Submit       Cancel         e.*       Angie Mendoza       Q       Image (Concel)         Pending approval       Q       Image (Cose job)       Image (Cose job)         Next page >       Next page >       Next page >                |
| Select  Document                    | Date Size Category     Save a draft Submit & Exit Cancel   e.*      Angie Mendoza Q Q   Finali address: hrms non prd@lists.sfsu.edu Imali address: hrms non prd@lists.sfsu.edu   Pending approval Q   Close job Q   Next page >    Hease fill in all mandatory fields marked with an asterisk (*). |
| Select                              | Date Size Category                                                                                                    |
| Select  Document                    | Date Size Category     Save a draft Submit & Exit Cancel   e.*      Angie Mendoza Q Q   Finali address: hrms non prd@lists.sfsu.edu Imali address: hrms non prd@lists.sfsu.edu   Pending approval Q   Close job Q   Next page >    Hease fill in all mandatory fields marked with an asterisk (*). |
| Select  Document                    | Date Size Category     Save a draft Submit & Exit Cancel   e.*      Angie Mendoza Q Q   Finali address: hrms non prd@lists.sfsu.edu Imali address: hrms non prd@lists.sfsu.edu   Pending approval Q   Close job Q   Next page >    Hease fill in all mandatory fields marked with an asterisk (*). |